$ABT\$ 

Министерство науки и высшего образования Российской Федерации Федеральное государственное бюджетное образовательное учреждение высшего образования «Комсомольский-на-Амуре государственный университет»

УТВЕРЖДАЮ Декан факультета Факультет компьютерных технологий  $\frac{1}{2021}$  Трещев И.А.

a.<br>Tali

## РАБОЧАЯ ПРОГРАММА ДИСЦИПЛИНЫ

«Инженерная компьютерная графика»

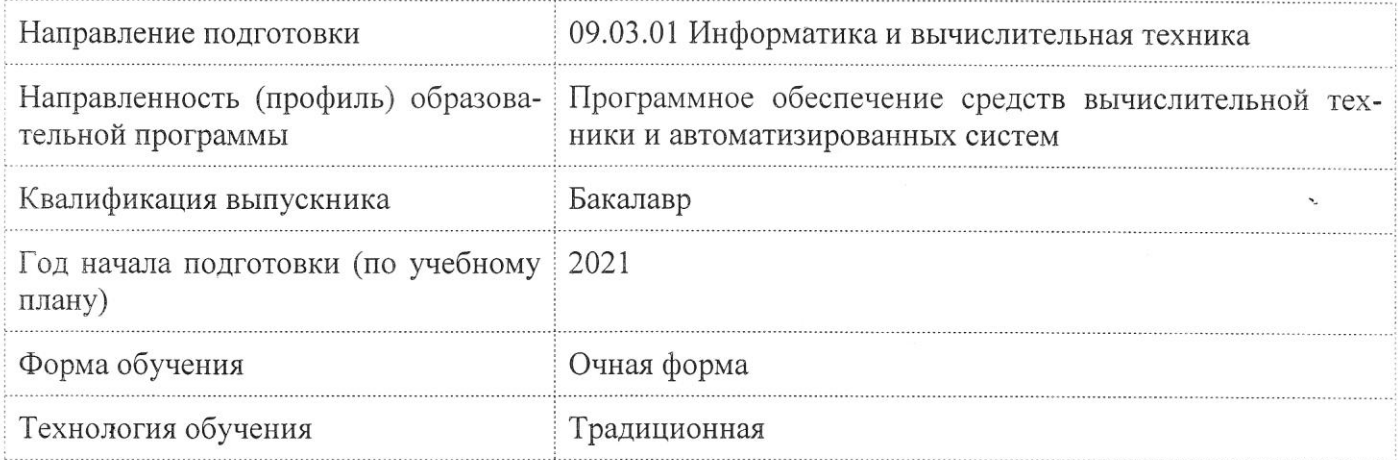

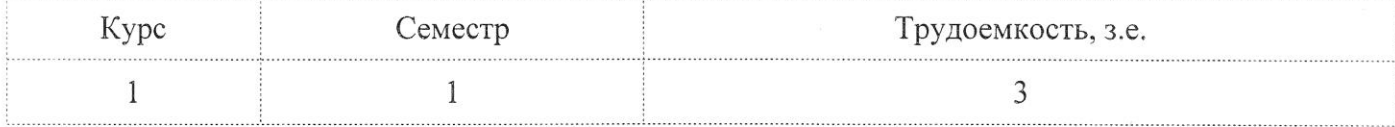

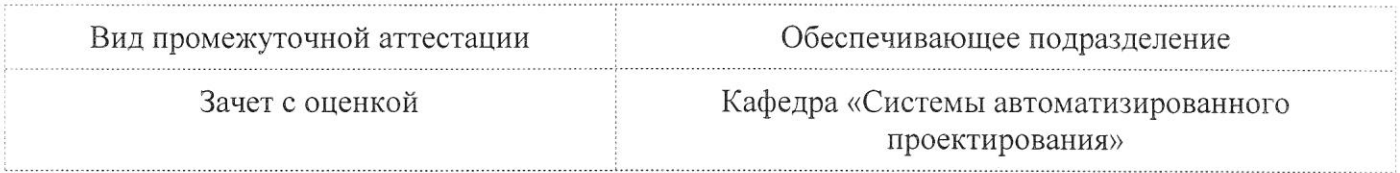

Разработчик рабочей программы:

Заведующий кафедрой, Доцент, Кандидат технических наук

Куриный В.В

СОГЛАСОВАНО:

Заведующий кафедрой Кафедра «Системы автоматизированного проектирования»

Заведующий выпускающей кафедрой Кафедра «Проектирование, управление и разработка информационных систем»

Куриный В.В.

Тихомиров В.А.

#### 1 Общие положения

Рабочая программа дисциплины «Инженерная компьютерная графика» составлена в соответствии с требованиями федерального государственного образовательного стандарта, утвержденного приказом Министерства образования и науки Российской Федерации № 929 от 19.09.2017, и основной профессиональной образовательной программы подготовки «Программное обеспечение средств вычислительной техники и автоматизированных систем» по направлению 09.03.01 "Информатика и вычислительная техника".

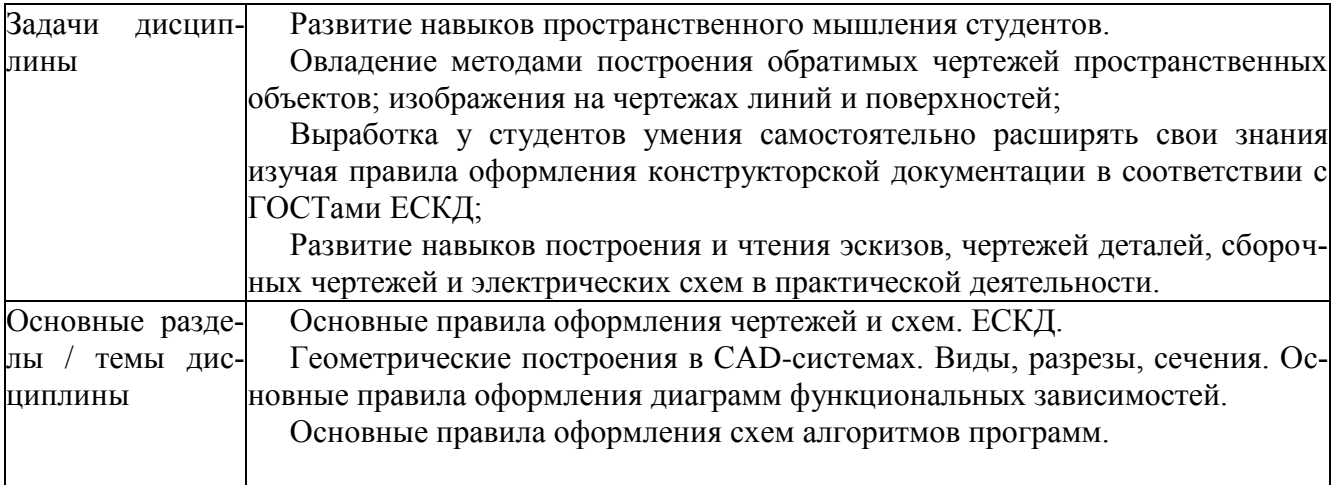

Перечень планируемых результатов обучения по дисциплине (модулю), соотнесенных с индикаторами достижения компетенций

Процесс изучения дисциплины «Инженерная компьютерная графика» направлен на формирование следующих компетенций в соответствии с ФГОС ВО и основной образовательной программой (таблица 1):

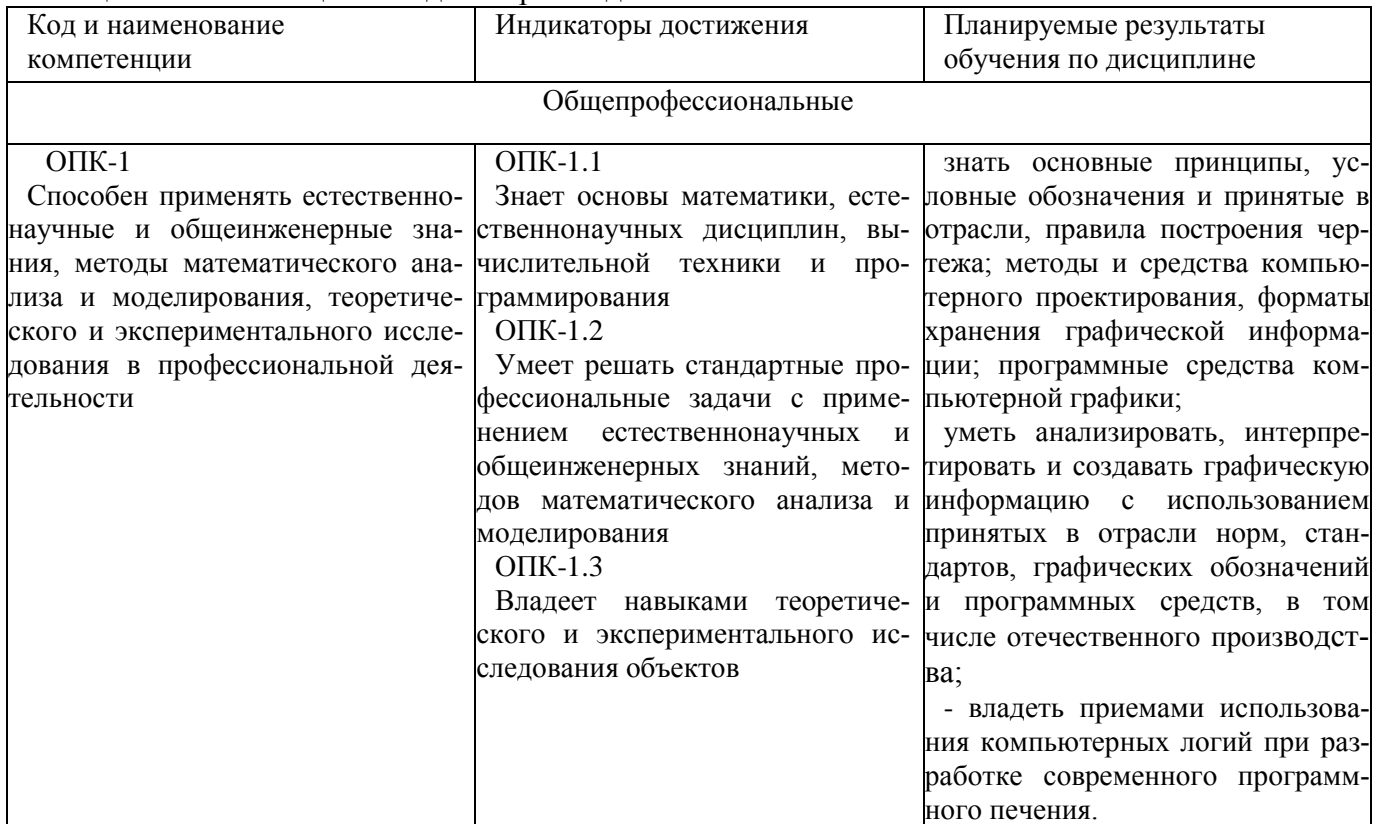

Таблица 1 - Компетенции и индикаторы их достижения

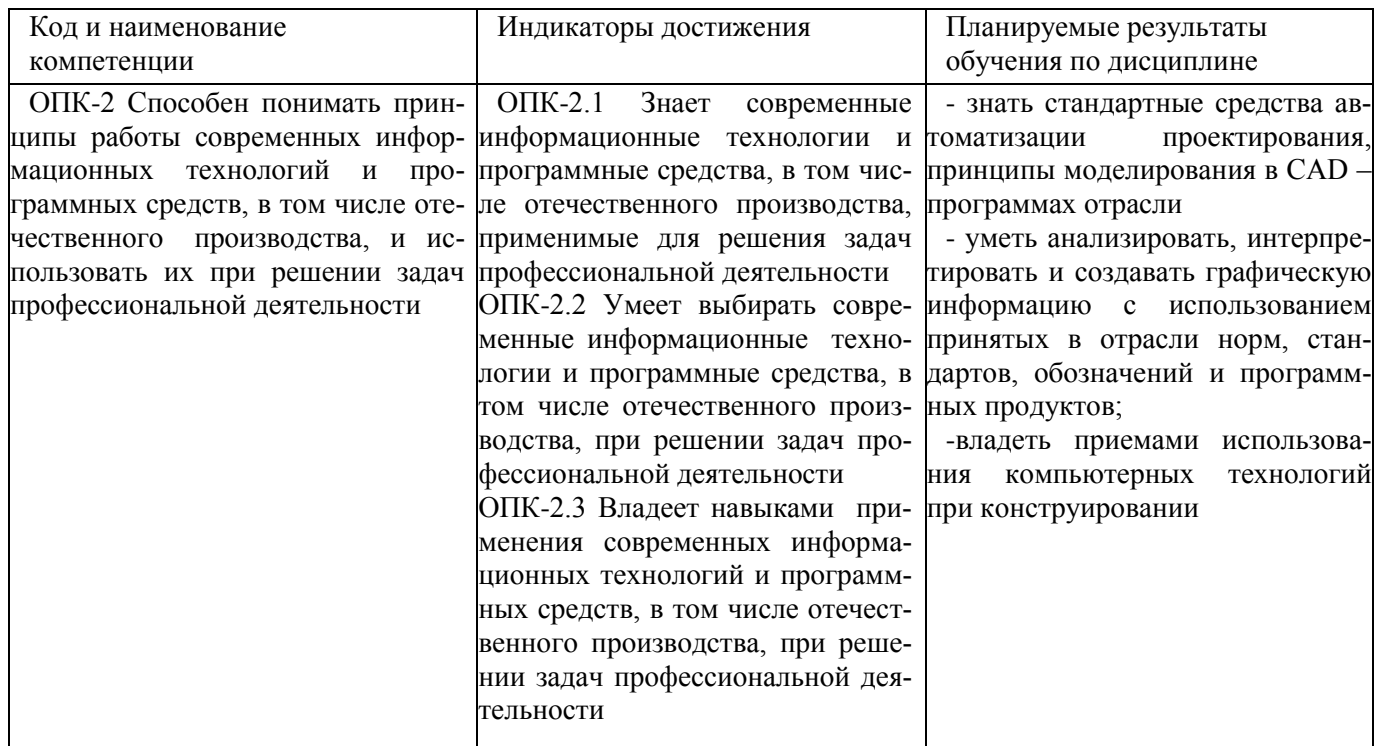

#### 3 Место дисциплины (модуля) в структуре образовательной программы

Дисциплина «Инженерная компьютерная графика» изучается на 1 курсе, 1 семестре.

Дисциплина входит в состав блока 1 «Дисциплины (модули)» и относится к базовой части.

Знания, умения и навыки, сформированные при изучении дисциплины «Инженерная компьютерная графика», будут востребованы при изучении последующих дисциплин: «Дискретная математика», «Физика», «Теория вероятностей и математическая статистика», «Численные методы», «Средства автоматизированных вычислений», «Современные программные средства», «Учебная практика (ознакомительная практика)», «Технологии создания и продвижения сайтов (факультатив)».

Дисциплина «Инженерная компьютерная графика» в рамках воспитательной работы направлена на формирование у обучающихся активной гражданской позиции, уважения к правам и свободам человека, знания правовых основ и законов, воспитание чувства ответственности или умения аргументировать, самостоятельно мыслить, развивает творчество, профессиональные умения или творчески развитой личности, системы осознанных знаний, ответственности за выполнение учебно-производственных заданий и т.д.

#### 4 Объем дисциплины (модуля) в зачетных единицах с указанием количества академических часов, выделенных на контактную работу обучающихся с преподавателем (по видам учебных занятий) и на самостоятельную работу обучающихся

Общая трудоемкость (объем) дисциплины составляет 3 з.е., 108 акад. час.

Распределение объема дисциплины (модуля) по видам учебных занятий представлено в таблине 2.

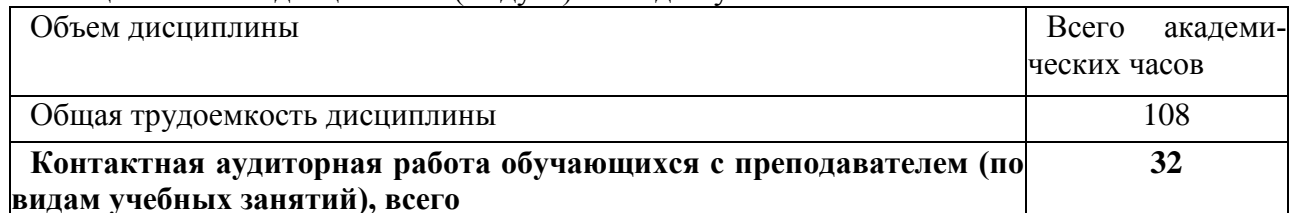

Таблина 2 - Объем лисниплины (молуля) по вилам учебных занятий

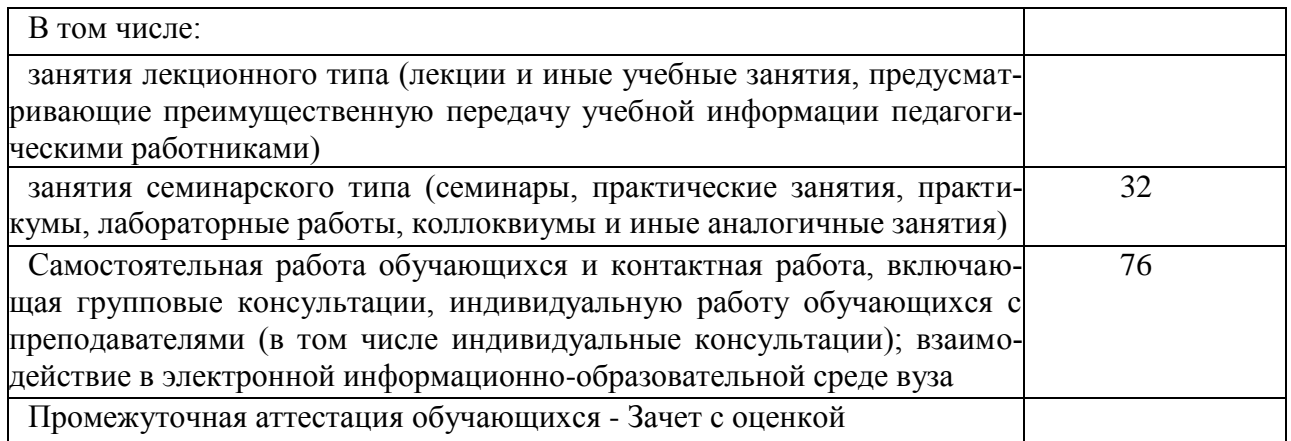

## **5 Содержание дисциплины (модуля), структурированное по темам (разделам) с указанием отведенного на них количества академических часов и видов учебной работы**

Таблица 3 - Структура и содержание дисциплины (модуля)

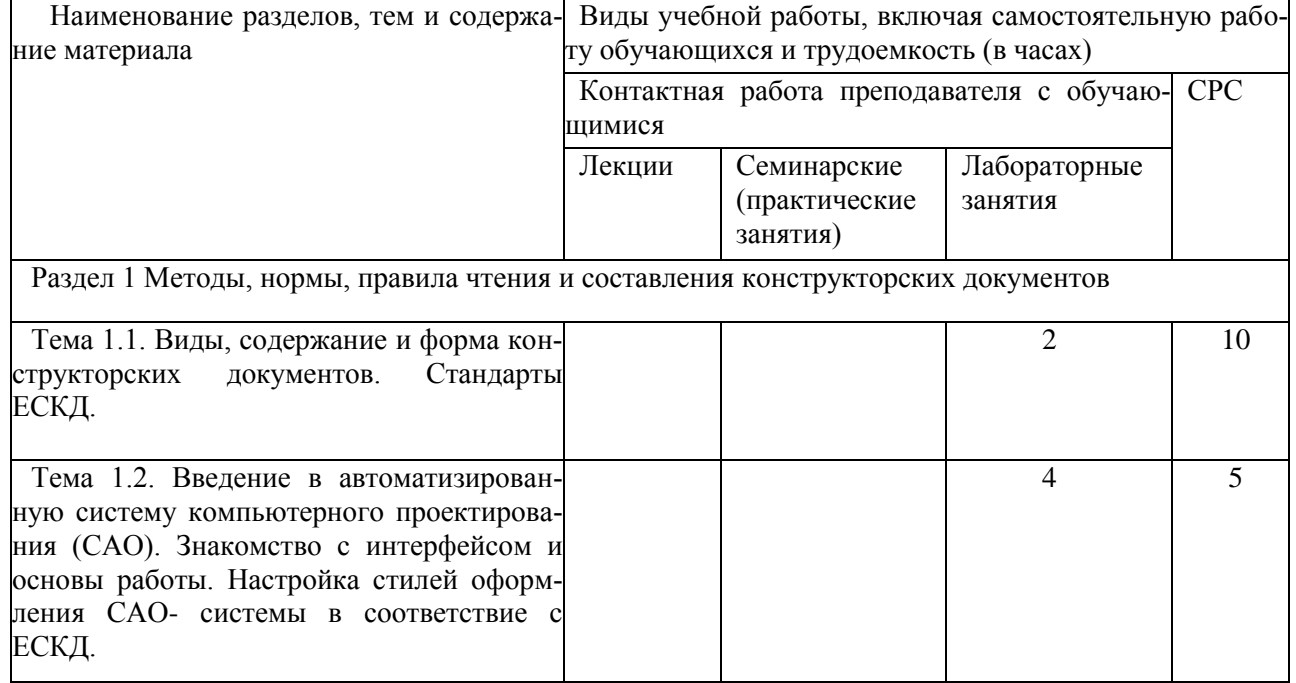

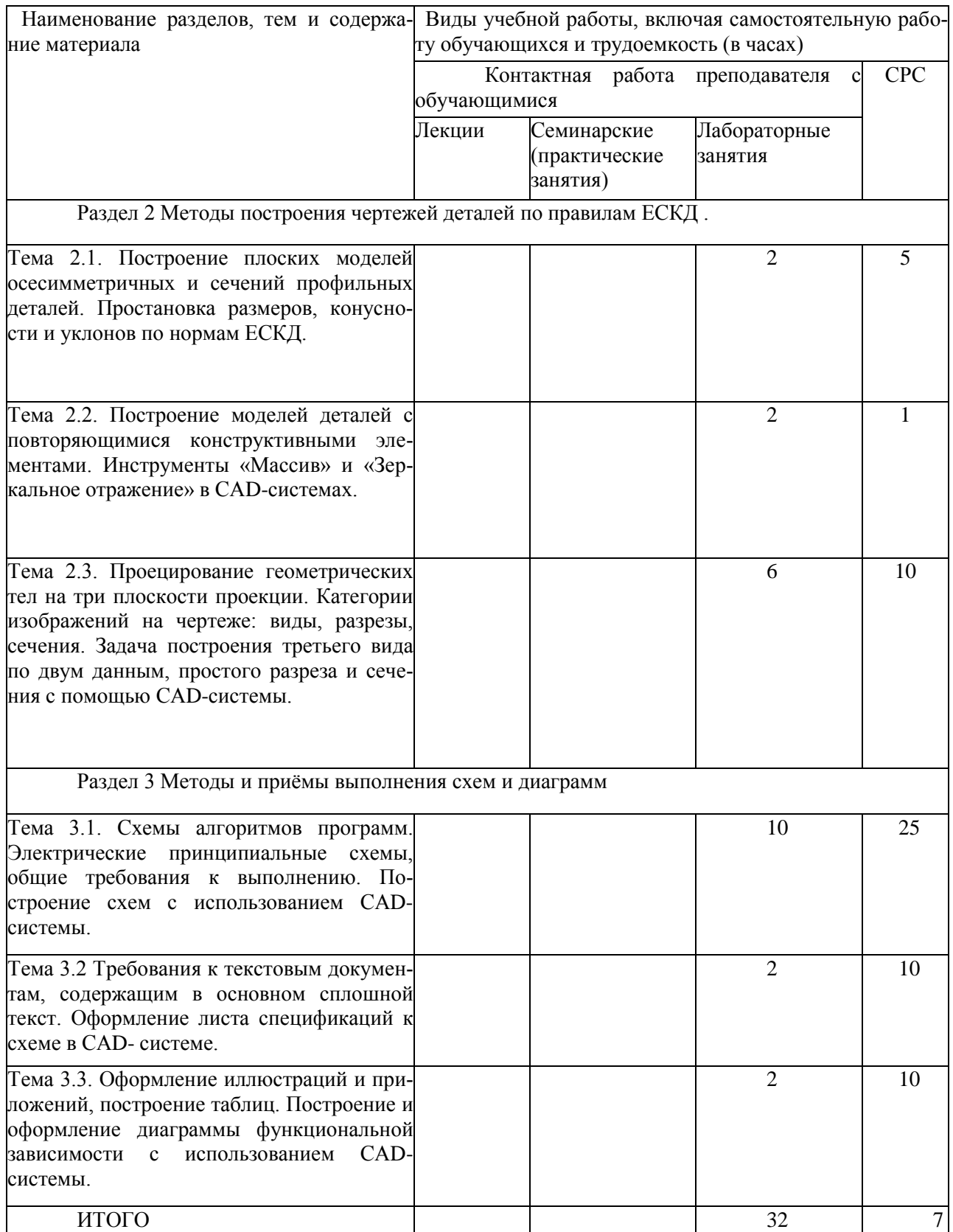

6

#### **6 Внеаудиторная самостоятельная работа обучающихся по дисциплине (модулю)**

При планировании самостоятельной работы студенту рекомендуется руководствоваться следующим распределением часов на самостоятельную работу (таблица 4):

| I AUJINILA 4 - I CROMCHAVCMOC DACIIDEACJICHNE HACOB HA CAMOCTOXICJIBHYJO DAOOTY |                  |  |
|---------------------------------------------------------------------------------|------------------|--|
| Компоненты самостоятельной работы                                               | Количество часов |  |
| Изучение теоретических разделов дисциплины                                      | 40               |  |
| Подготовка к занятиям семинарского типа                                         |                  |  |
| Подготовка и оформление РГР                                                     | ١h               |  |
|                                                                                 | 76               |  |

 $T_0$ блица  $4$  - Рекомендуемое распределение часов на самостоятельную работу.

#### **7 Оценочные средства для проведения текущего контроля и промежуточной аттестации обучающихся по дисциплине (модулю)**

Фонд оценочных средств для проведения текущего контроля успеваемости и промежуточной аттестации представлен в Приложении 1.

Полный комплект контрольных заданий или иных материалов, необходимых для оценивания результатов обучения по дисциплине (модулю), практике хранится на кафедре-разработчике в бумажном и электронном виде.

#### **8 Учебно-методическое и информационное обеспечение дисциплины (модуля)**

8.1 Основная литература

1. Лагерь, А.И. Инженерная графика : учебник для вузов / А. И. Лагерь. - 4-е изд., перераб. и доп. - М.: Высшая школа, 2006; 2003. - 335с.

2. Чекмарев, А.А. Инженерная графика : учебник для вузов немашиностроит.спец. / А. А. Чекмарев. – 7-е изд., стер., 6-е изд., стер., 5-е изд., 4-е изд., стер., 3-е изд., стер. - М.: Высшая школа, 2007; 2005; 2004; 2003; 2002; 2000; 1998. - 365с.

8.2 Дополнительная литература

1. Александров, К.К. Электрические чертежи и схемы. / К.К. Александров, Е.Г. Кузьмина. – производственное изд. – М.: Энергоатомиздат, 1990. – 288с.

2. Березина, Н. А. Инженерная графика [Электронный ресурс] : учебное пособие / Н.А. Березина. - М.: Альфа-М: ИНФРА-М, 2014. – 272 с. // ZNANIUM.COM : электронно-библиотечная система. – Режим доступа: http://www.znanium.com/catalog.php, ограниченный. – Загл. с экрана.

3. Дегтярев, В.М. Инженерная и компьютерная графика : учебник для студ.вузов, обучающихся по техническим направлениям / В. М. Дегтярев, В. П. Затыльникова. – 2-е изд., испр. - М.: Академия, 2011. - 239с.

8.3 Методические указания для студентов по освоению дисциплины

1. Золотарева, С.В. Начертательная геометрия : учебное пособие / С.В. Золотарева. Комсомольск-на-Амуре: ФГБОУ ВО «КнАГТУ» , 2017. – 92 с.

2. Золотарева, С.В. Инженерная графика: учебное пособие / С.В. Золотарева. Комсомольскна-Амуре: ФГБОУ ВО «КнАГУ» 2017 – 83 с.

3. Методические указания к выполнению задания по проекционному черчению по теме «Изображения: виды, разрезы, сечения»/ Cост.: Л.С. Кравцова. – Комсомольск-на-Амуре: ГОУВ-ПО «КнАГТУ», 2014. – 20 с.

4. Методические указания к выполнению задания «Резьба и резьбовые соединения»/ Cост.: Л.С. Кравцова. – Комсомольск-на-Амуре: ГОУВПО «КнАГТУ», 2017. – 25 с.

5. Методические указания «Составление сборочного чертежа»/ Cост.: Л.С. Кравцова, Фурсова Г.Я. – Комсомольск-на-Амуре: ГОУВПО «КнАГТУ», 2011. – 30 с.

8.4 Современные профессиональные базы данных и информационные справочные системы, используемые при осуществлении образовательного процесса по дисциплине

1. [Электронно-библиотечная система znanium.com](https://new.znanium.com/) (https://znanium.com/).

2. [Электронно-библиотечная система iprbooks](http://www.iprbookshop.ru/586) (http://www.iprbookshop.ru/586).

3. [Коллекция "авиационная и ракетно-космическая техника"](http://www.bibliorossica.com/) (http://www.bibliorossica.com)

#### 4. Электронно-библиотечная система "Лань" [\(https://e.lanbook.com/books\)](https://e.lanbook.com/books)

8.5 Перечень ресурсов информационно-телекоммуникационной сети «Интернет», необходимых для освоения дисциплины (модуля)

[https://www.tflex.ru.](https://www.tflex.ru/) Сайт Топ-системы.

[https://www.youtube.com/user/TopSystemsLTD.](https://www.youtube.com/user/TopSystemsLTD) Канал Топ системы.

8.6 Лицензионное и свободно распространяемое программное обеспечение, используемое при осуществлении образовательного процесса по дисциплине

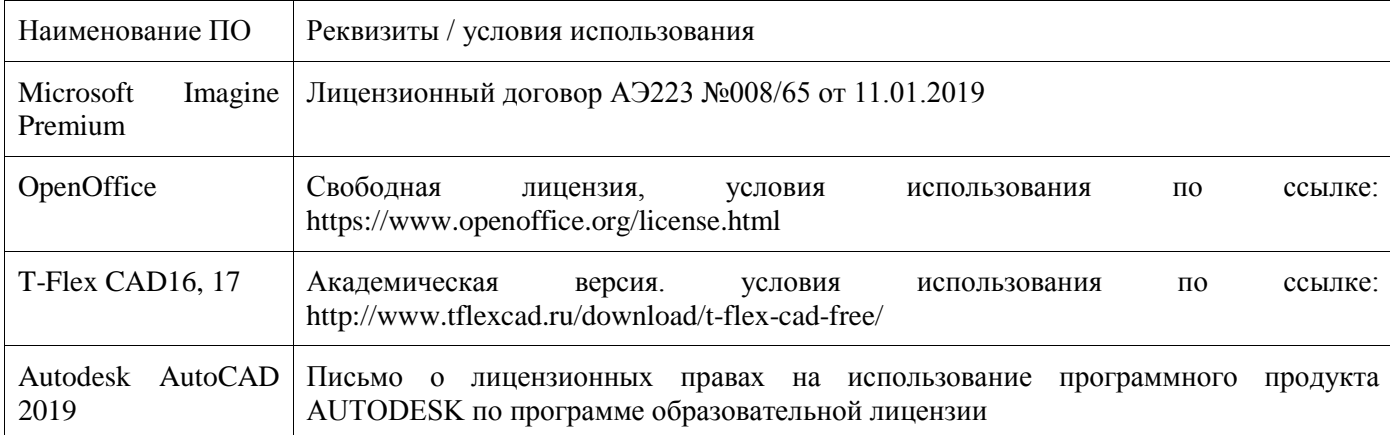

Таблица 5 – Перечень используемого программного обеспечения

#### **9 Организационно-педагогические условия**

Организация образовательного процесса регламентируется учебным планом и расписанием учебных занятий. Язык обучения (преподавания) - русский. Для всех видов аудиторных занятий академический час устанавливается продолжительностью 45 минут.

При формировании своей индивидуальной образовательной траектории обучающийся имеет право на перезачет соответствующих дисциплин и профессиональных модулей, освоенных в процессе предшествующего обучения, который освобождает обучающегося от необходимости их повторного освоения.

#### **9.1 Образовательные технологии**

Учебный процесс при преподавании курса основывается на использовании традиционных, инновационных и информационных образовательных технологий. Традиционные образовательные технологии представлены лекциями и семинарскими (практическими) занятиями. Инновационные образовательные технологии используются в виде широкого применения активных и интерактивных форм проведения занятий. Информационные образовательные технологии реализуются путем активизации самостоятельной работы студентов в информационной образовательной среде.

#### **9.2 Занятия лекционного типа**

По курсу «Инженерная компьютерная графика» лекционные занятия не предусмотрены.

#### **9.3 Занятия семинарского типа**

По курсу «Инженерная компьютерная графика» семинарские занятия не предусмотрены.

#### **9.4 Самостоятельная работа обучающихся по дисциплине (модулю)**

Самостоятельная работа студентов – это процесс активного, целенаправленного приобретения студентом новых знаний, умений без непосредственного участия преподавателя, характеризующийся предметной направленностью, эффективным контролем и оценкой результатов деятельности обучающегося.

Цели самостоятельной работы:

- систематизация и закрепление полученных теоретических знаний и практических умений студентов;

- углубление и расширение теоретических знаний;

- формирование умений использовать нормативную и справочную документацию, специальную литературу;

- развитие познавательных способностей, активности студентов, ответственности и организованности;

- формирование самостоятельности мышления, творческой инициативы, способностей к саморазвитию, самосовершенствованию и самореализации;

- развитие исследовательских умений и академических навыков.

Самостоятельная работа может осуществляться индивидуально или группами студентов в зависимости от цели, объема, уровня сложности, конкретной тематики.

Технология организации самостоятельной работы студентов включает использование информационных и материально-технических ресурсов университета.

Контроль результатов внеаудиторной самостоятельной работы студентов может проходить в письменной, устной или смешанной форме.

Студенты должны подходить к самостоятельной работе как к наиважнейшему средству закрепления и развития теоретических знаний, выработке единства взглядов на отдельные вопросы курса, приобретения определенных навыков и использования профессиональной литературы.

#### **9.5 Методические указания для обучающихся по освоению дисциплины**

При изучении дисциплины обучающимся целесообразно выполнять следующие рекомендации:

1. Изучение учебной дисциплины должно вестись систематически.

2. После изучения какого-либо раздела по учебнику или конспектным материалам рекомендуется по памяти воспроизвести основные термины, определения, понятия раздела.

3. Особое внимание следует уделить выполнению отчетов по практическим занятиям и индивидуальным комплексным заданиям на самостоятельную работу.

4. Вся тематика вопросов, изучаемых самостоятельно, задается в рабочей программе преподавателем. Там же даются источники (в первую очередь вновь изданные в периодической научной литературе) для более детального понимания вопросов, озвученных на лекции.

При самостоятельной проработке курса обучающиеся должны:

- просматривать основные определения и факты;

- повторить законспектированный на лекционном занятии материал и дополнить его с учетом рекомендованной по данной теме литературы;

- изучить рекомендованную литературу, составлять тезисы, аннотации и конспекты наиболее важных моментов;

- самостоятельно выполнять задания, аналогичные предлагаемым на занятиях;

- использовать для самопроверки материалы фонда оценочных средств.

#### **10 Описание материально-технического обеспечения, необходимого для осуществления образовательного процесса по дисциплине (модулю)**

#### **10.1 Учебно-лабораторное оборудование**

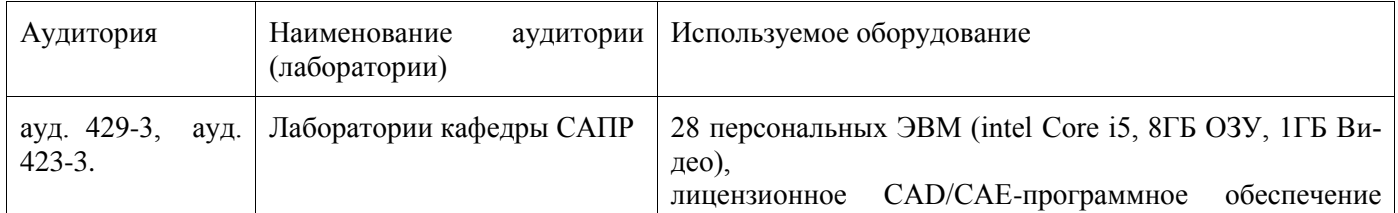

#### Таблица 6 – Перечень оборудования лаборатории

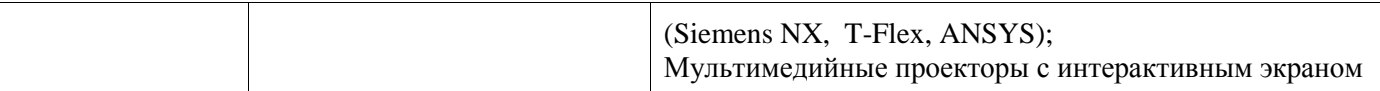

При реализации дисциплины «Инженерная графика в CAD-системах» на базе профильной организации используется материально-техническое обеспечение, перечисленное в таблице 6.1.

| Tuojingu 0.1 Thurophwibho Toxhin Iooroo Oooono Ionno Anoghibhindi                                          |                         |  |
|----------------------------------------------------------------------------------------------------|-------------------------|--|
| Стандартное или специализированное оборудование,<br>обеспечивающее выполнение заданий                      | Назначение оборудования |  |
| 28 Персональных ЭВМ (intel Core i5, 8ГБ ОЗУ, 1ГБ Ви-   Выполнение лабораторных и практических ра-<br>део), | 60T                     |  |

Таблина 61 – Материально-техническое обеспечение лисниплины

#### 10.2 Технические и электронные средства обучения

Лабораторные и практические занятия.

Для лабораторных и практических занятий используется аудитория № 423-3,429-3, оснащенная оборудованием, указанным в табл. 6:

Самостоятельная работа.

Помещения для самостоятельной работы оснащены компьютерной техникой с возможностью подключения к сети «Интернет» и доступом к электронной информационно-образовательной среде КнАГУ:

- читальный зал НТБ КнАГУ;

- компьютерные классы (ауд № 423-3,429-3 корпус № 3).

#### 11 Иные сведения

#### Методические рекомендации по обучению лиц с ограниченными возможностями здоровья и инвалидов

Освоение дисциплины обучающимися с ограниченными возможностями здоровья может быть организовано как совместно с другими обучающимися, так и в отдельных группах. Предполагаются специальные условия для получения образования обучающимися с ограниченными возможностями здоровья.

Профессорско-педагогический состав знакомится с психолого-физиологическими особенностями обучающихся инвалидов и лиц с ограниченными возможностями здоровья, индивидуальными программами реабилитации инвалидов (при наличии). При необходимости осуществляется дополнительная поддержка преподавания тьюторами, психологами, социальными работниками, прошедшими подготовку ассистентами.

В соответствии с методическими рекомендациями Минобрнауки РФ (утв. 8 апреля 2014 г. N АК-44/05вн) в курсе предполагается использовать социально-активные и рефлексивные методы обучения, технологии социокультурной реабилитации с целью оказания помощи в установлении полноценных межличностных отношений с другими студентами, создании комфортного психологического климата в студенческой группе. Подбор и разработка учебных материалов производятся с учетом предоставления материала в различных формах: аудиальной, визуальной, с использованием специальных технических средств и информационных систем.

Освоение дисциплины лицами с ОВЗ осуществляется с использованием средств обучения общего и специального назначения (персонального и коллективного использования). Материально-техническое обеспечение предусматривает приспособление аудиторий к нуждам лиц с ОВЗ.

Форма проведения аттестации для студентов-инвалидов устанавливается с учетом индивидуальных психофизических особенностей. Для студентов с ОВЗ предусматривается доступная форма предоставления заданий оценочных средств, а именно:

- в печатной или электронной форме (для лиц с нарушениями опорно-двигательного аппарата);

- в печатной форме или электронной форме с увеличенным шрифтом и контрастностью (для лиц с нарушениями слуха, речи, зрения);

- методом чтения ассистентом задания вслух (для лиц с нарушениями зрения).

Студентам с инвалидностью увеличивается время на подготовку ответов на контрольные вопросы. Для таких студентов предусматривается доступная форма предоставления ответов на задания, а именно:

- письменно на бумаге или набором ответов на компьютере (для лиц с нарушениями слуха, речи);

- выбором ответа из возможных вариантов с использованием услуг ассистента (для лиц с нарушениями опорно-двигательного аппарата);

- устно (для лиц с нарушениями зрения, опорно-двигательного аппарата).

При необходимости для обучающихся с инвалидностью процедура оценивания результатов обучения может проводиться в несколько этапов.

# **ФОНД ОЦЕНОЧНЫХ СРЕДСТВ**

#### **по дисциплине Инженерная компьютерная графика**

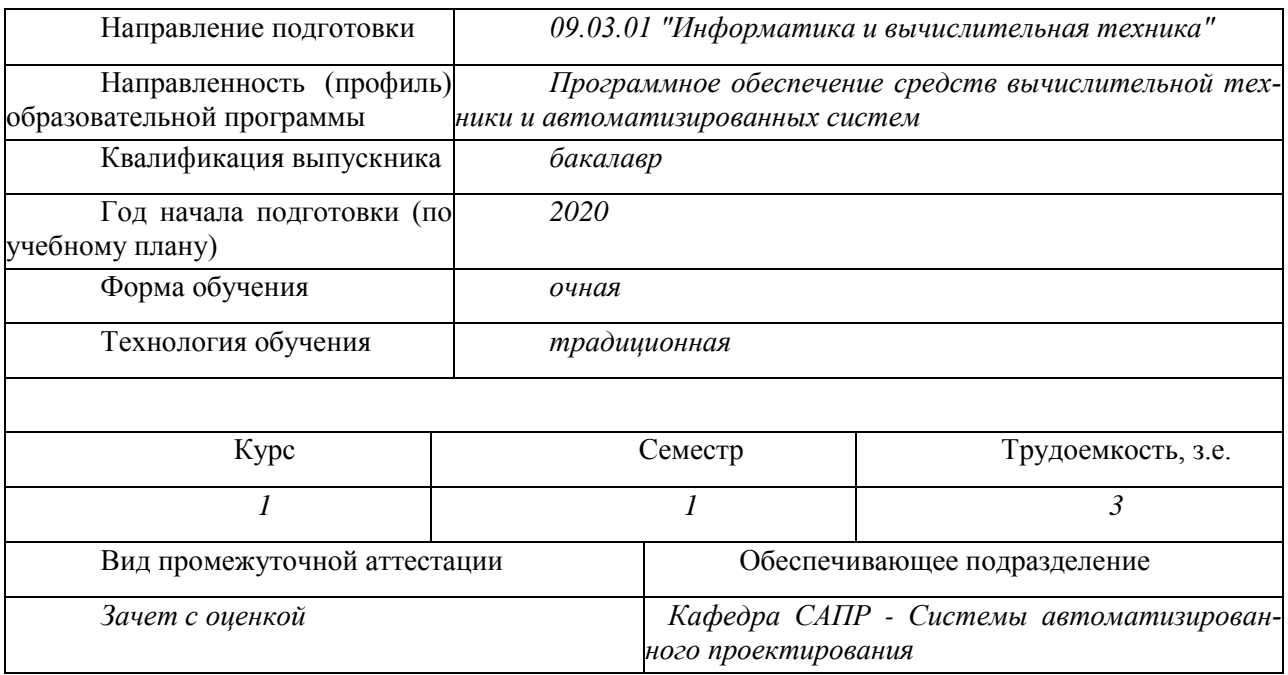

В данном приложении представлены типовые оценочные средства. Полный комплект оценочных средств, включающий все варианты заданий (тестов, контрольных работ и др.), предлагаемых обучающемуся, хранится на кафедре в бумажном и электронном виде.

# 1 Перечень планируемых результатов обучения по дисциплине (модулю), соотнесен-<br>ных с планируемыми результатами образовательной программы

| Код и наименование                                                                                                    | Индикаторы достижения                                                                                                    | Планируемые результаты                                                                                                    |  |  |
|----------------------------------------------------------------------------------------------------|----------------------------------------------------------------------------------------------------|----------------------------------------------------------------------------------------------------|--|--|
| компетенции                                                                                                    |                                                                                                    | обучения по дисциплине                                                                                                    |  |  |
| Общепрофессиональные                                                                                                    |                                                                                                    |                                                                                                    |  |  |
| $OIIK-1$<br>Способен применять естественно-<br>научные и общеинженерные зна-<br>ния, методы математического ана-<br>лиза и моделирования, теоретиче-<br>ского и экспериментального иссле-<br>дования в профессиональной дея-<br>тельности                                                                                                    | $OIIK-1.1$<br>Знает основы математики, есте-<br>ственнонаучных дисциплин, вы-<br>числительной техники и про-<br>граммирования<br>$O$ $I$ IK-1.2<br>Умеет решать стандартные про-<br>фессиональные задачи с приме-<br>нением естественнонаучных<br>$\mathbf{M}$<br>общеинженерных знаний, мето-<br>дов математического анализа и<br>моделирования<br>$OIIK-1.3$<br>Владеет навыками теоретиче-<br>ского и экспериментального ис-<br>следования объектов                  | знать основные принципы, ус-<br>ловные обозначения и принятые в<br>отрасли, правила построения чер-<br>тежа; методы и средства компью-<br>терного проектирования, форматы<br>хранения графической информа-<br>ции; программные средства ком-<br>пьютерной графики;<br>уметь анализировать, интерпре-<br>тировать и создавать графическую<br>информацию с использованием<br>принятых в отрасли норм, стан-<br>дартов, графических обозначений<br>и программных средств, в том<br>числе отечественного производст-<br>ва;<br>- владеть приемами использова-<br>ния компьютерных логий при раз-<br>работке современного программ- |  |  |
| ОПК-2 Способен понимать прин-<br>ципы работы современных инфор- информационные технологии и<br>мационных технологий и про- программные средства, в том чис-<br>граммных средств, в том числе оте- ле отечественного производства,<br>чественного производства, и ис- применимые для решения задач<br>пользовать их при решении задач профессиональной деятельности<br>профессиональной деятельности | $O\Pi K-2.1$<br>Знает<br>современные<br>ОПК-2.2 Умеет выбирать совре-<br>менные информационные техно-<br>логии и программные средства, в<br>том числе отечественного произ-<br>водства, при решении задач про-<br>фессиональной деятельности<br>ОПК-2.3 Владеет навыками при-<br>менения современных информа-<br>ционных технологий и программ-<br>ных средств, в том числе отечест-<br>венного производства, при реше-<br>нии задач профессиональной дея-<br>тельности | ного печения.<br>- знать стандартные средства ав-<br>томатизации<br>проектирования,<br>принципы моделирования в CAD -<br>программах отрасли<br>- уметь анализировать, интерпре-<br>тировать и создавать графическую<br>информацию с использованием<br>принятых в отрасли норм, стан-<br>дартов, обозначений и программ-<br>ных продуктов;<br>-владеть приемами использова-<br>ния<br>компьютерных<br>технологий<br>при конструировании                                                                                                    |  |  |

Таблица 1 - Компетенции и индикаторы их достижения

Таблица 2 - Паспорт фонда оценочных средств

| $\mu$ absiming $\mu$ interested to provide the contract $\mu$ |             |              |                               |
|---------------------------------------------------------------|-------------|--------------|-------------------------------|
| Контролируемые разделы                                        | Формируемая | Наименование | Показатели оценки             |
| (темы) дисциплины                                             | компетенция | оценочного   |                               |
|                                                               |             | средства     |                               |
| Методы, нормы, правила                                        | $OIIK-1$    | PTP          | Владение умением применять    |
| чтения и составления конст-                                   | $OIIK-2$    |              | теоретические знания при вы-  |
| рукторских документов.                                        |             |              | полнении индивидуального за-  |
| Методы построения черте-                                      |             |              | дания по рекомендованной ме-  |
| жей деталей по правилам                                       |             |              | тодике.                       |
| ЕСКД.                                                         |             |              | Логичность и правильность из- |
| Методы и приёмы выпол-                                        |             |              | ложения материала.            |
| нения схем и диаграмм.                                        |             |              | Полнота изложения материала.  |
|                                                               |             |              | Достаточность пояснений и вы- |
|                                                               |             |              | ВОДОВ.                        |
|                                                               |             |              |                               |

#### **2 Методические материалы, определяющие процедуры оценивания знаний, умений, навыков и (или) опыта деятельности, характеризующие процесс формирования компетенций**

Методические материалы, определяющие процедуры оценивания знаний, умений, навыков и (или) опыта деятельности, представлены в виде технологической карты дисциплины (таблица 3).

| Наименование                                     | Сроки      | Шкала       | Критерии                                             |
|--------------------------------------------------|------------|-------------|------------------------------------------------------|
| оценочного сред-                                 | выполнения | оценивания  | оценивания                                           |
| ства                                             |            |             |                                                      |
|                                                  |            | 1 семестр   |                                                      |
| Промежуточная аттестация в форме Зачет с оценкой |            |             |                                                      |
| $P\Gamma P$                                      | В течение  | максимально | 100 баллов - студент правильно выпол-                |
|                                                  | семестра   | возможная   | нил задание. Показал отличные владения               |
|                                                  |            |             | сумма 100 бал- навыками применения полученных знаний |
|                                                  |            | лов         | и умений при решении профессиональных                |
|                                                  |            |             | задач в рамках усвоенного учебного мате-             |
|                                                  |            |             | риала.                                               |
|                                                  |            |             | 80 баллов - студент выполнил задание с               |
|                                                  |            |             | небольшими неточностями. Показал хоро-               |
|                                                  |            |             | шие владения навыками применения полу-               |
|                                                  |            |             | ченных знаний и умений при решении                   |
|                                                  |            |             | профессиональных задач в рамках усвоен-              |
|                                                  |            |             | ного учебного материала.                             |
|                                                  |            |             | 55 баллов - студент выполнил задание с               |
|                                                  |            |             | существенными неточностями.<br>Показал               |
|                                                  |            |             | удовлетворительное владение навыками                 |
|                                                  |            |             | применения полученных знаний и умений                |
|                                                  |            |             | при решении профессиональных задач в                 |
|                                                  |            |             | рамках усвоенного учебного материала.                |
|                                                  |            |             |                                                      |
|                                                  |            |             |                                                      |
|                                                  |            |             |                                                      |
|                                                  |            |             |                                                      |
|                                                  |            |             |                                                      |
|                                                  |            |             |                                                      |

Таблица 3 - Технологическая карта

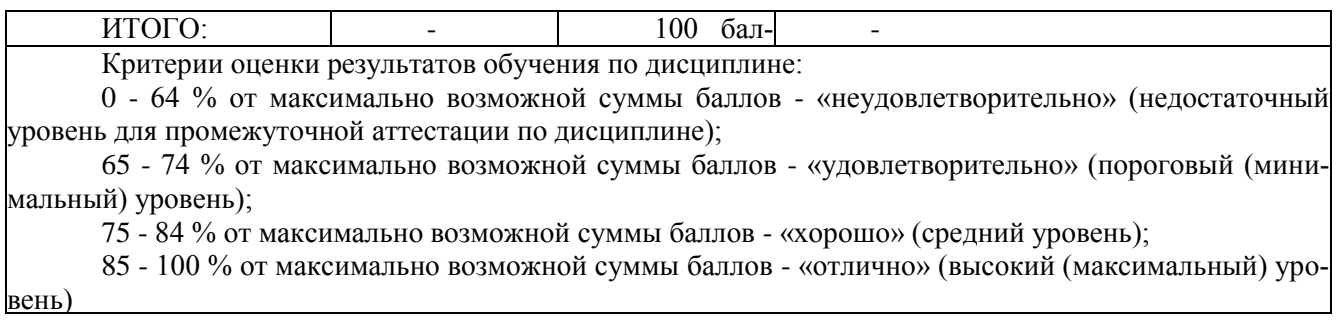

#### **3 Типовые контрольные задания или иные материалы, необходимые для оценки знаний, умений, навыков и (или) опыта деятельности, характеризующие процесс формирования компетенций в ходе освоения образовательной программы**

#### **3.1 Задания для текущего контроля успеваемости**

#### **Примеры заданий для Расчетно-графической работы**

#### **ЗАДАЧА 1. Построение плоских моделей осесимметричных деталей.**

По индивидуальному варианту задания требуется выполнить в САD-системе плоские модели двух деталей, образованных поверхностями вращения, имеющих коническое отверстие (деталь типа втулки) и наружный конус (деталь типа вала).

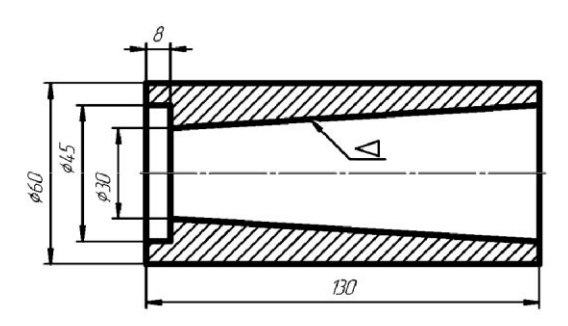

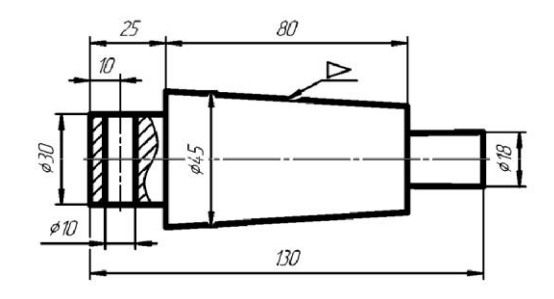

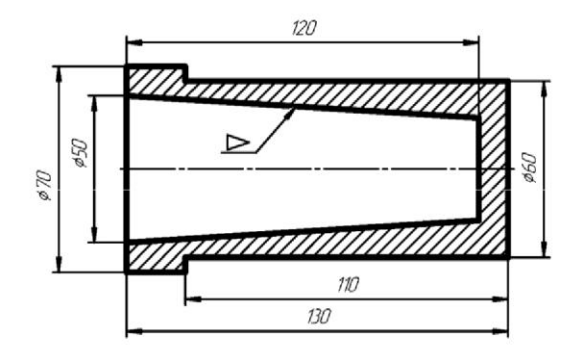

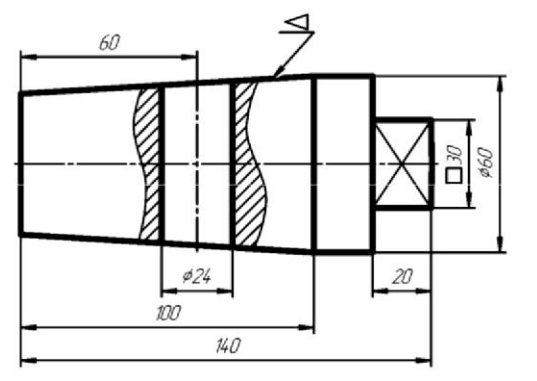

#### **Варианты задания**

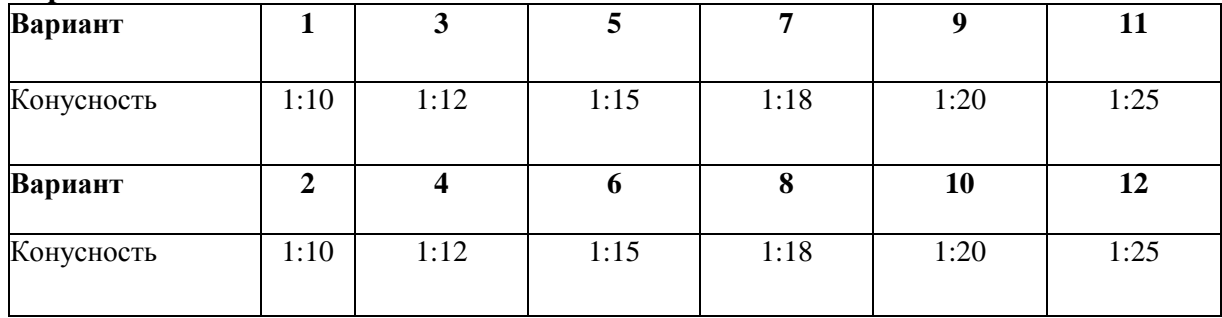

# **Задача 2. ПОСТРОЕНИЕ МАССИВОВ ЭЛЕМЕНТОВ**

По индивидуальному варианту задания требуется построить в САD-системе контур детали и нанести размеры.

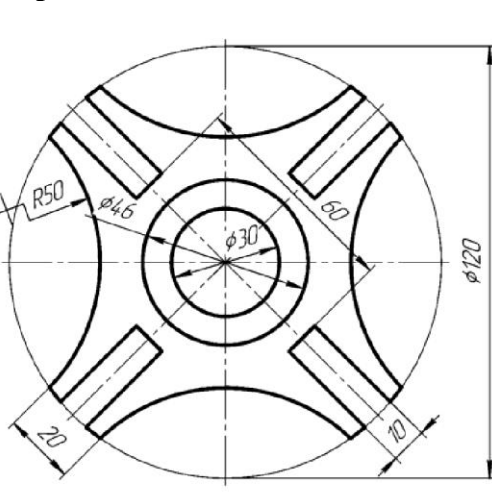

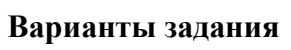

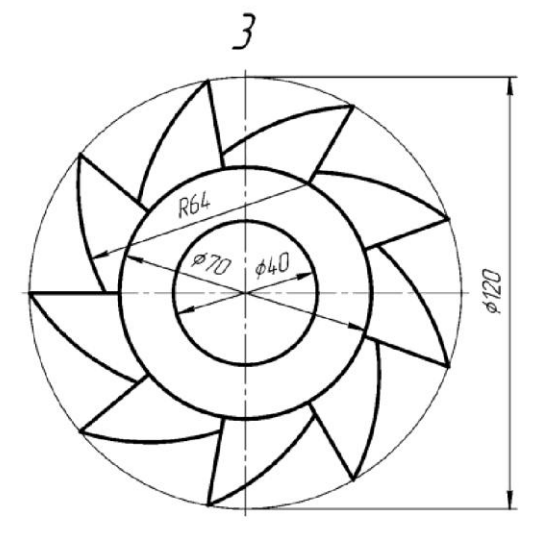

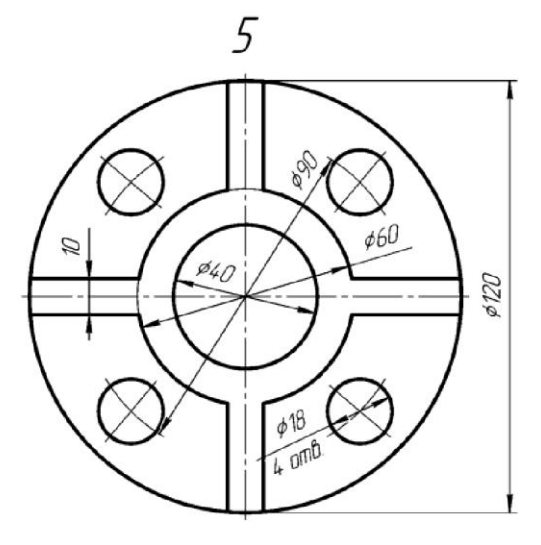

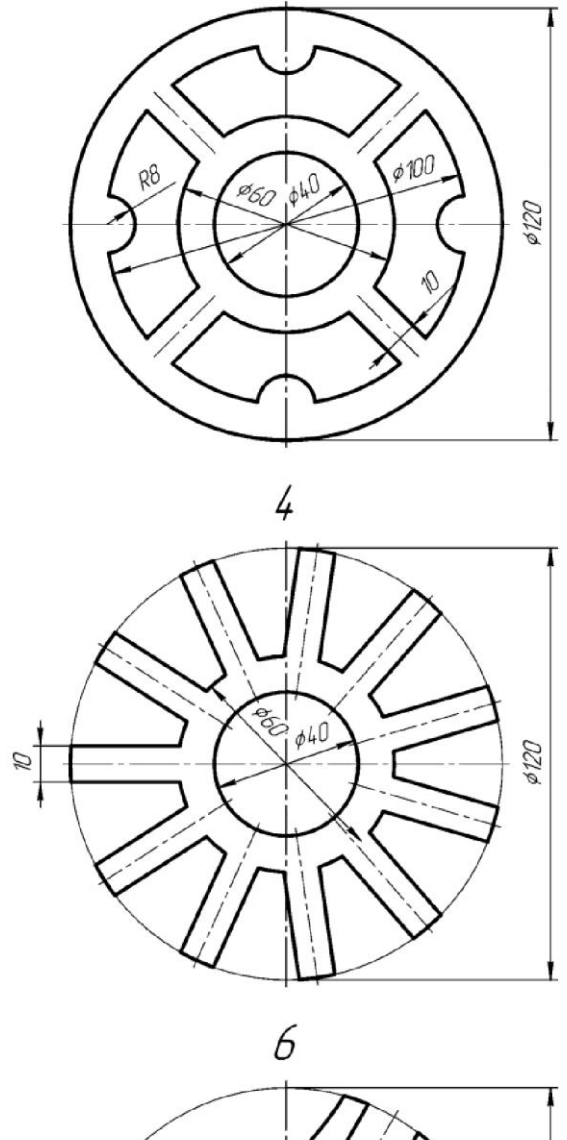

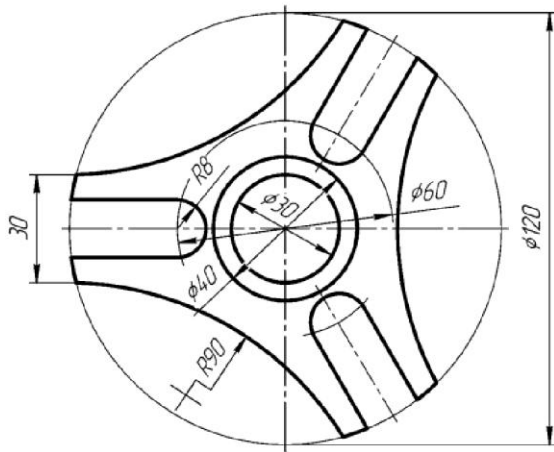

#### **Задача 3. Построение третьего вида по двум данным. Выполнение простого разреза и сечения в САD-системе**

По индивидуальному номеру варианта в САD-системе требуется построить третий вид по двум данным, выполнить простой вертикальный разрез, построить горизонтальное сечение поперек ребер жесткости. Примеры вариантов задания представлены на рисунке 1 Образец выполненного и оформленного задания приведен на рисунке 2

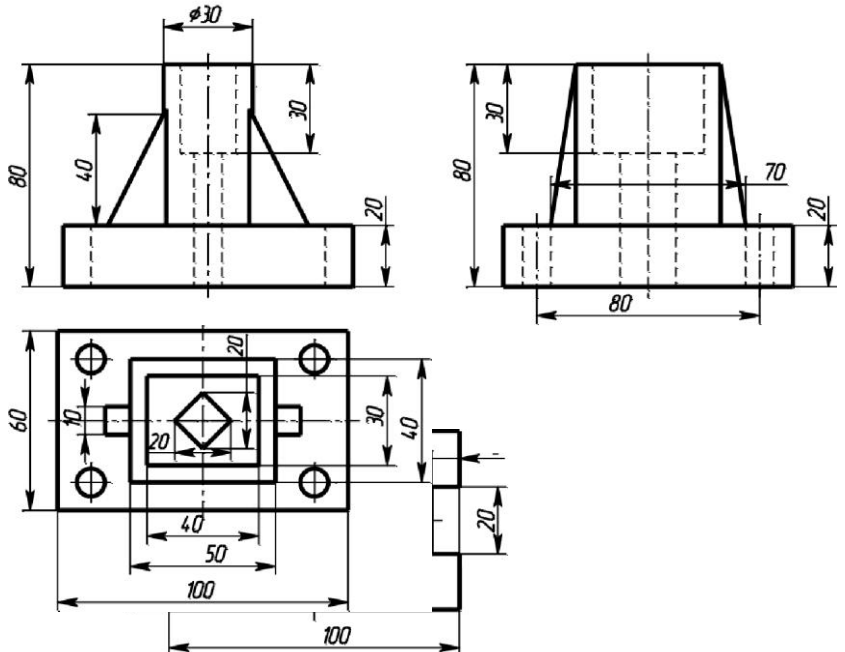

Рисунок 1 . Примеры вариантов Задания 3 .

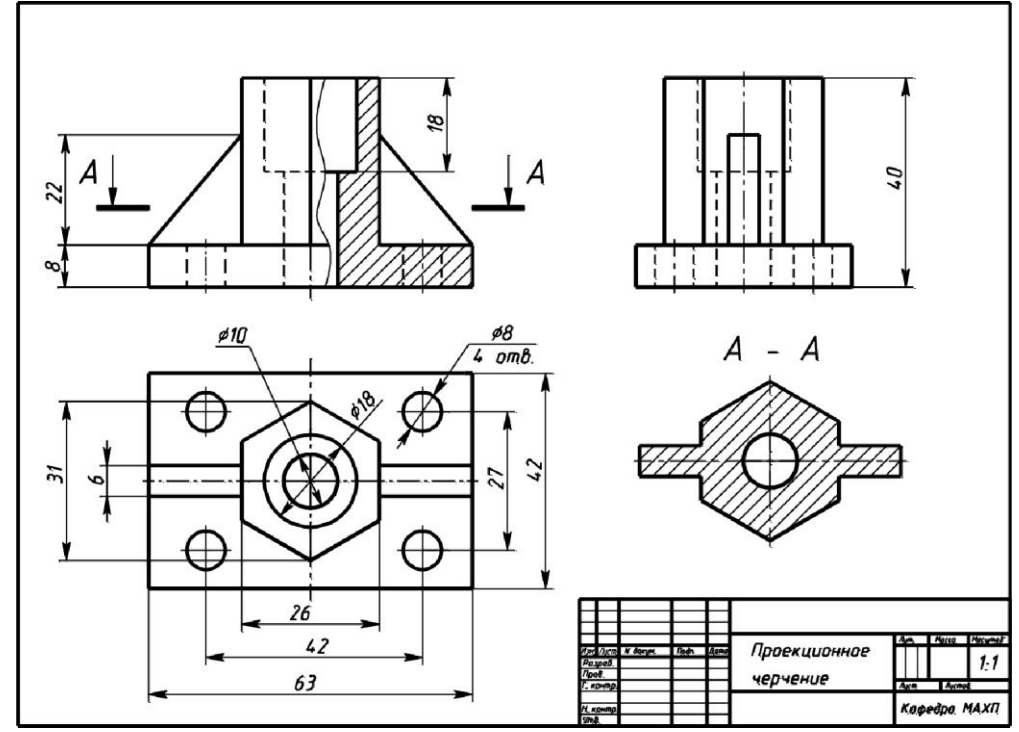

Рисунок 2. Образец выполненного и оформленного Задания 3.

#### **Задание 4. Схемы электрические структурные, функциональные**

По индивидуальному варианту задания построить схему алгоритма вычисления алгебраического выражения. При выполнении задания руководствоваться правилами выполнения и оформления схем алгоритмов и программ по ГОСТ 19.701-90 ЕСПД.

Образец выполнения и оформления схемы алгоритма, заполнение основной надписи представлены на рисунке 3.

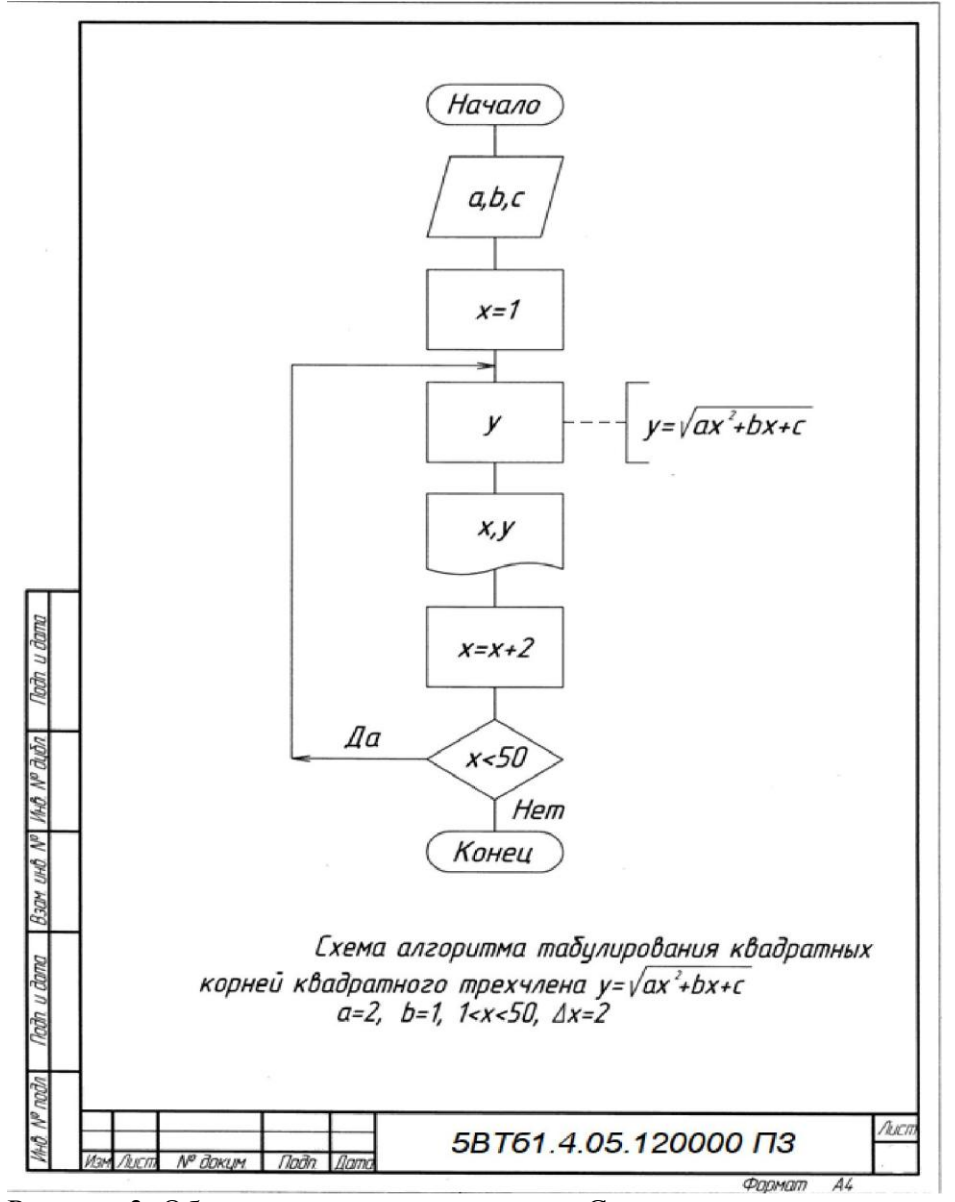

Рисунок 3. Образец выполнения задания «Схемы алгоритмов и программ»

#### Таблица 1 Некоторые условные графические обозначения символов в схемах алгоритмов и программ согласно ГОСТ 19.701-90 ЕСПД.

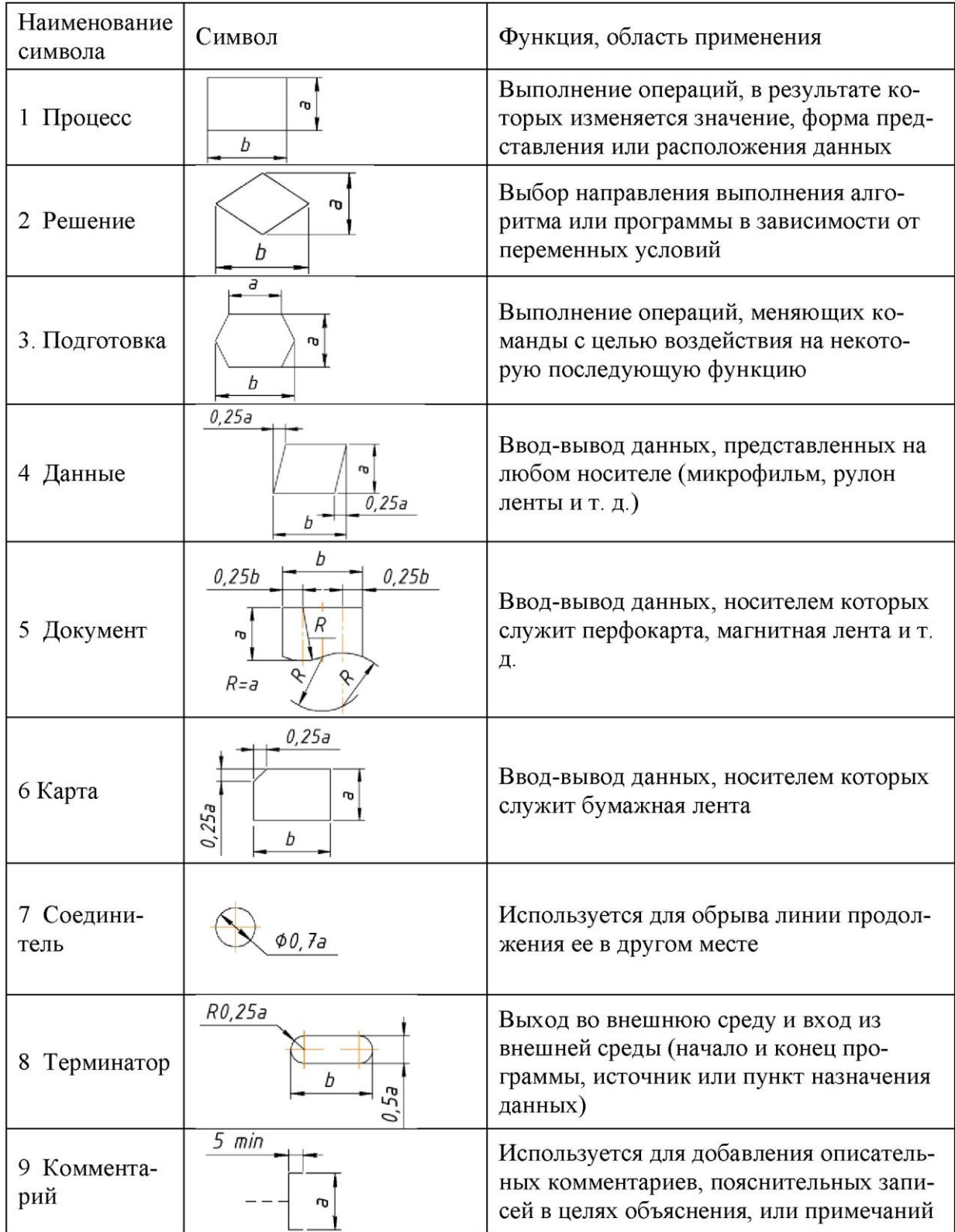

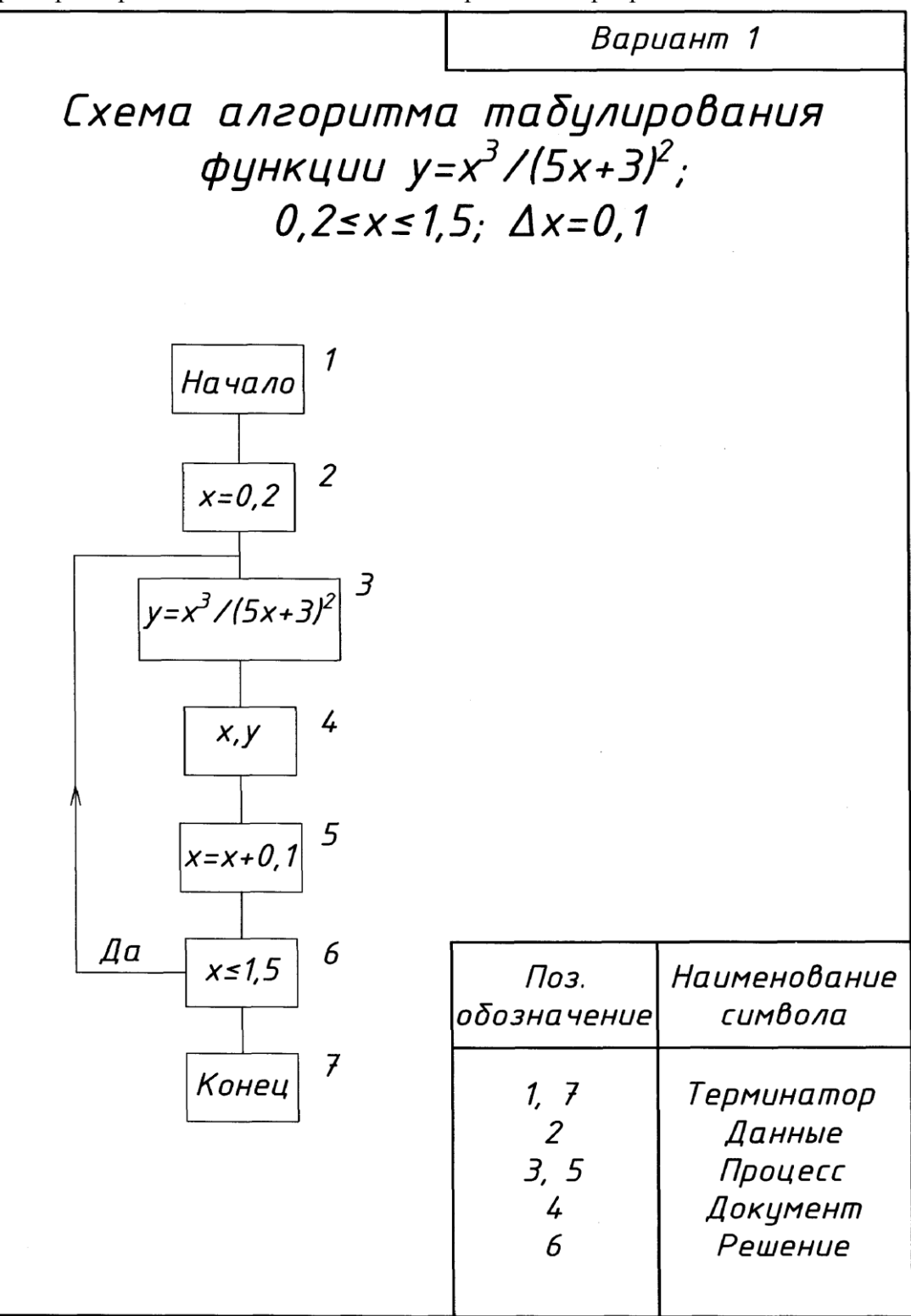

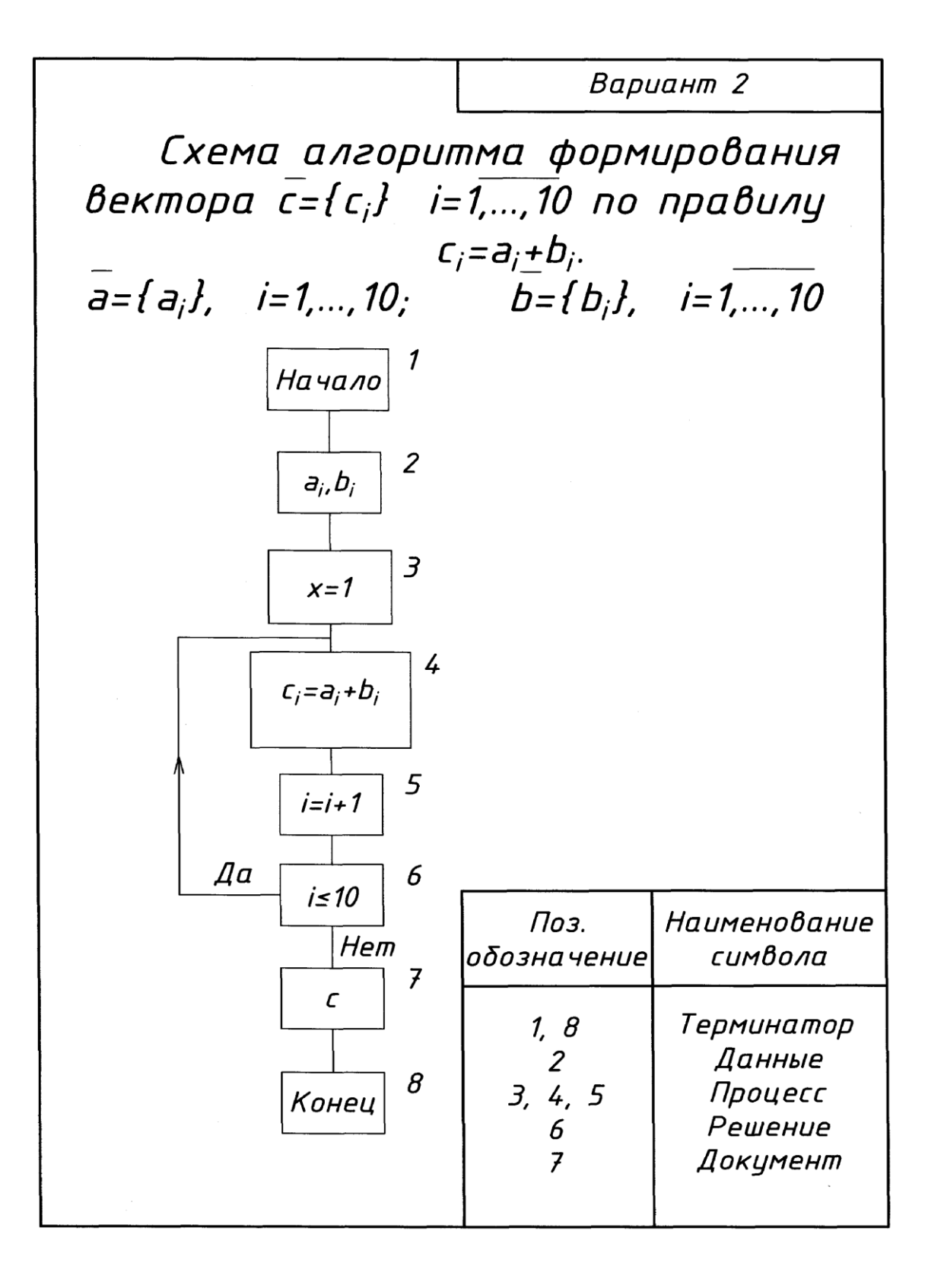

По предложенным вариантам выполнить схему электрическую структурную, функциональную. При выполнении задания руководствоваться правилами выполнения и оформления схем электрических структурных, функциональных по ГОСТ 2.701-84, 2.702-75, 2.709-82, 2.710-81.

В вариантах заданий все устройства, функциональные группы и элементы схем заданы окружностями, которые нужно заменить на условные графические обозначения (УГО) из ГОСТ 2.737-68.

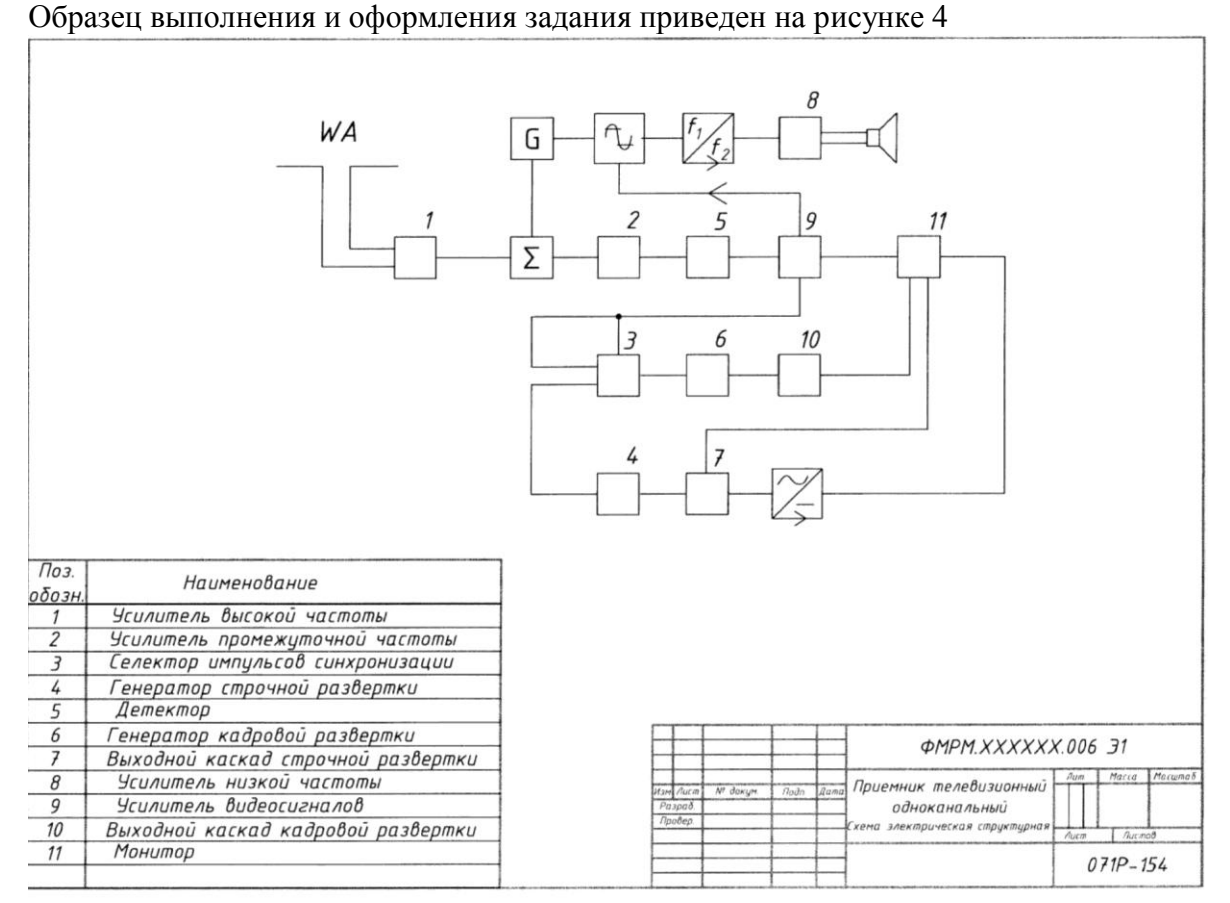

Рисунок 4. Пример выполнения задания «Схемы электрические структурные, функциональные»

# **Примеры вариантов задания «Схемы электрические структурные и функциональ-**

#### **ные»**

# **Вариант 1.**

Схема электрическая функциональная Наименование изделия: Регулятор

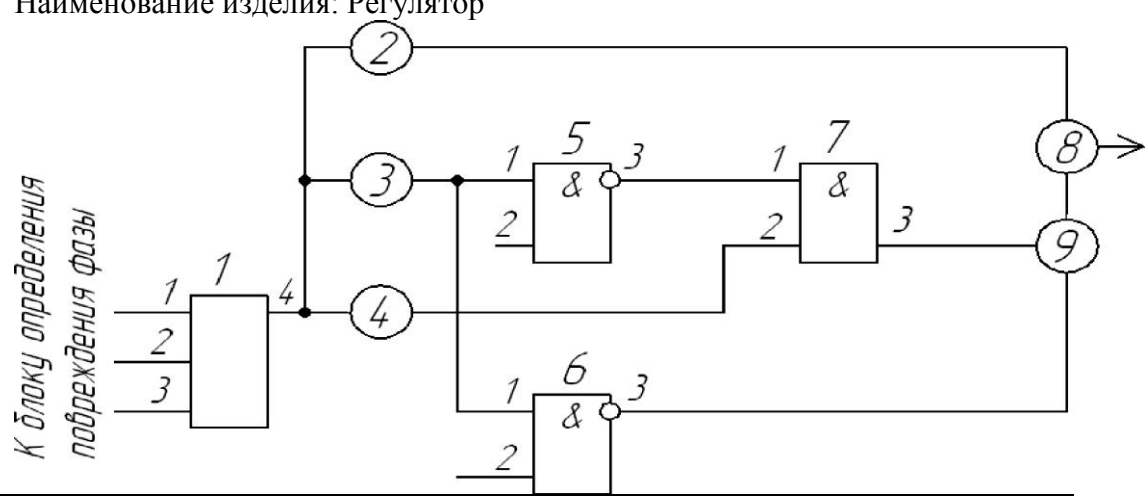

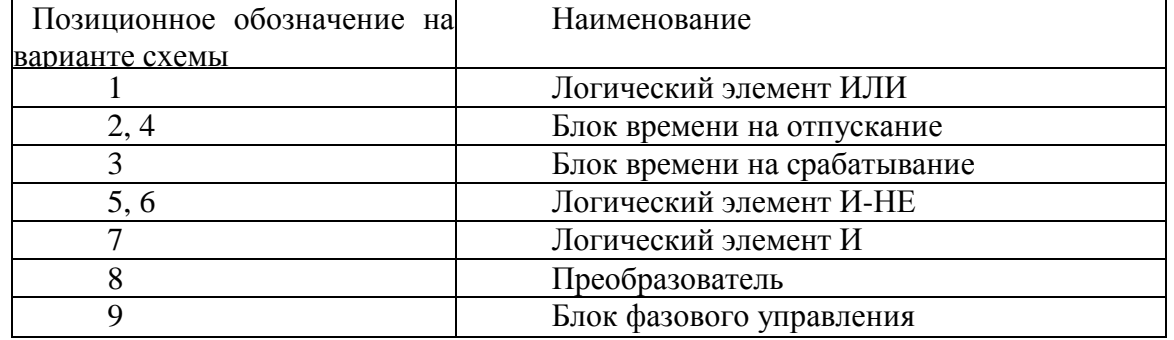

**Вариант 2**

Схема электрическая структурная

Наименование изделия: Передающая система цветного телевидения

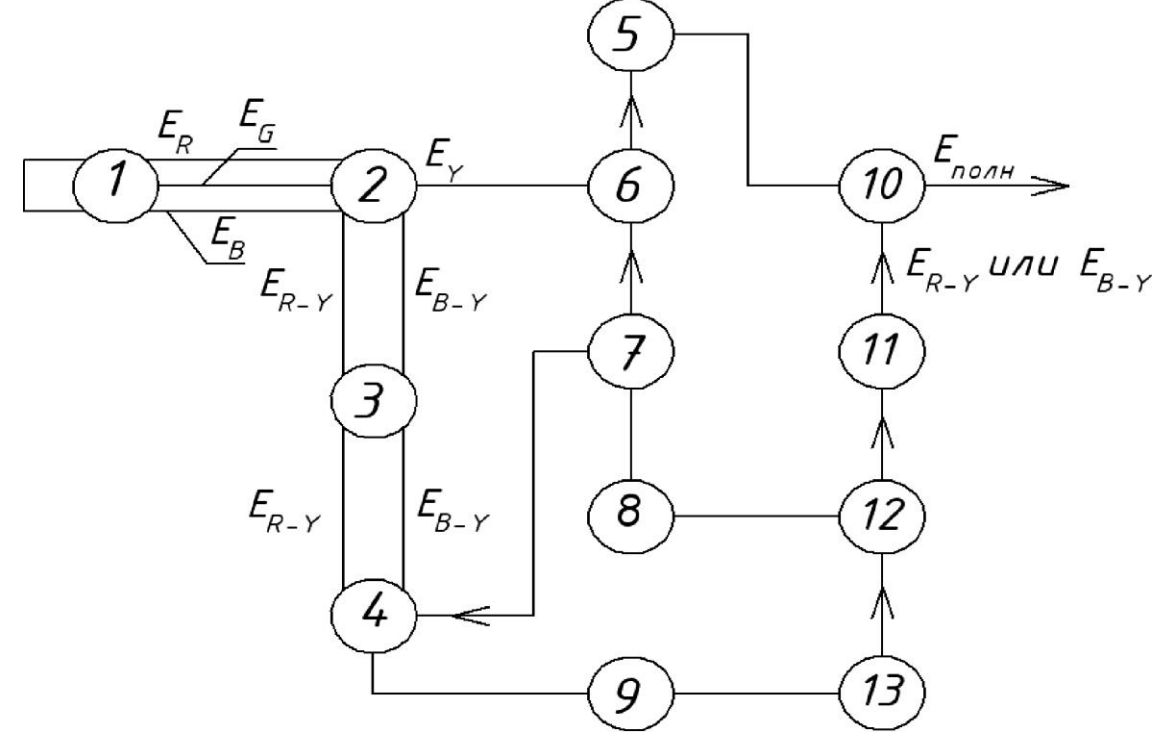

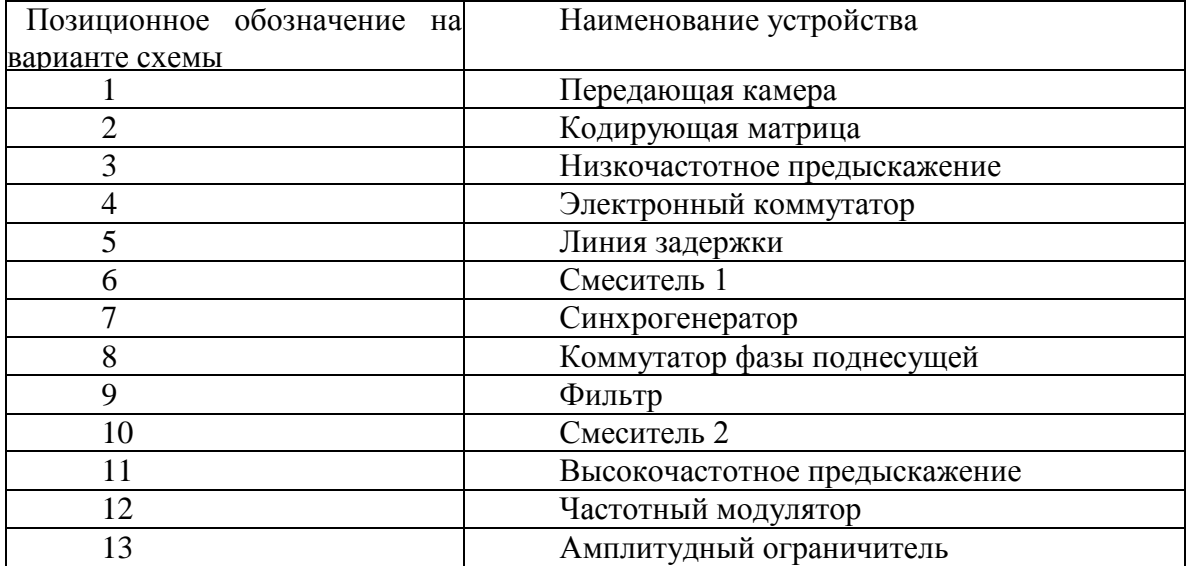

#### **Задание 5 Построение диаграмм функциональных зависимостей**

По индивидуальному заданию построить линейную диаграмму функциональной зависимости.

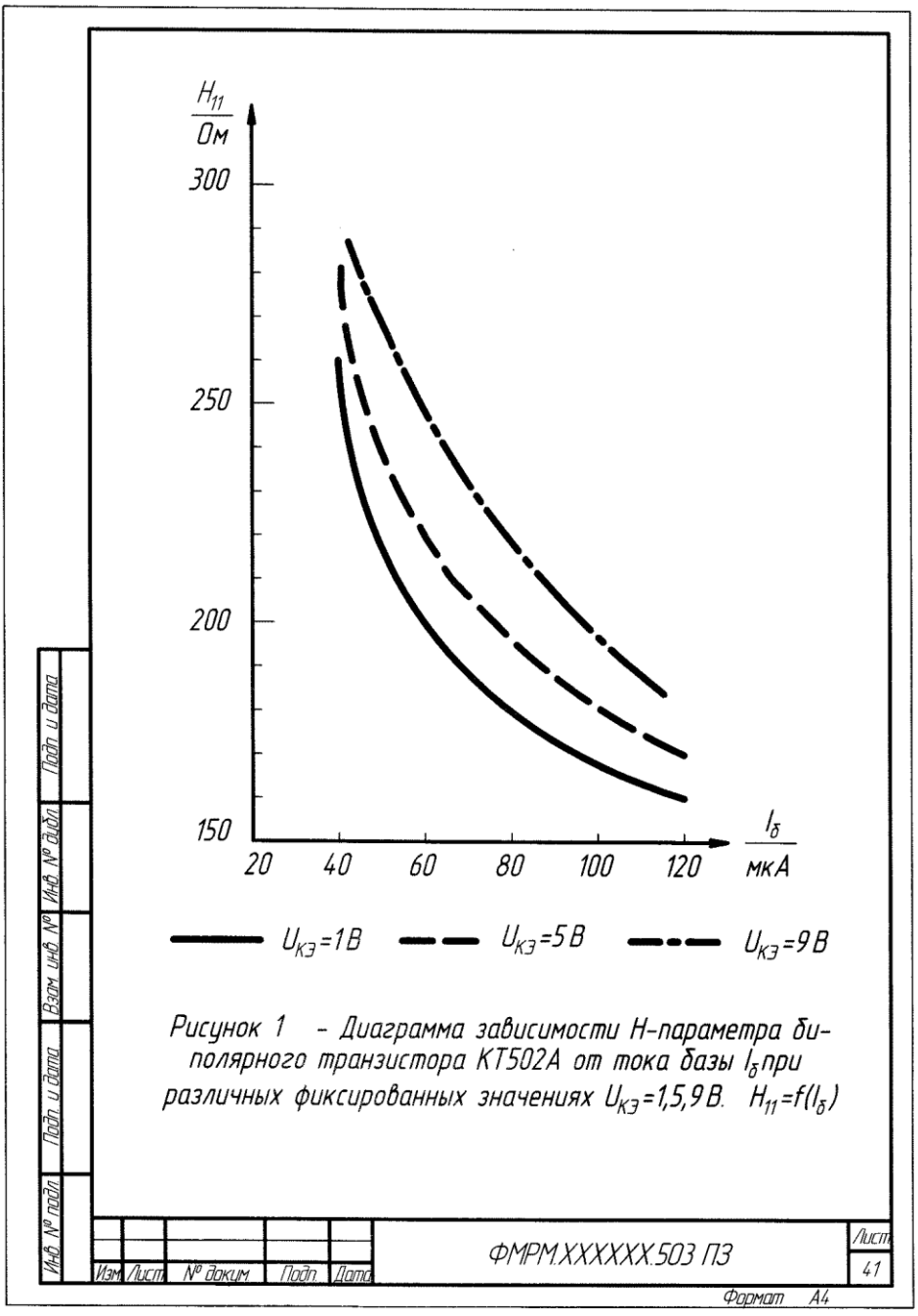

Рисунок 5. Пример выполнения задания «Диаграммы функциональных зависимостей»

#### **Примеры вариантов задания «Диаграммы функциональных зависимостей»**

#### **Вариант 1**

Построить диаграмму зависимости Н - параметров от тока базы 1б биполярного транзистора 2Т803А при значении напряжения Uкэ = 5 В;

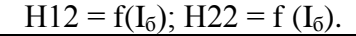

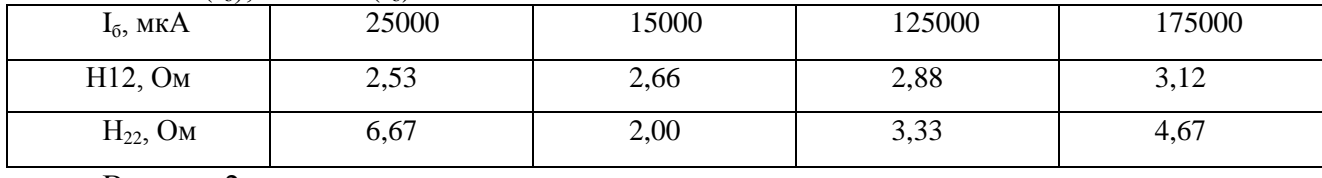

Вариант 2

Построить диаграмму зависимости Н - параметров от тока базы 1б биполярного транзистора КТ502А при значении напряжения Икэ = 5В;

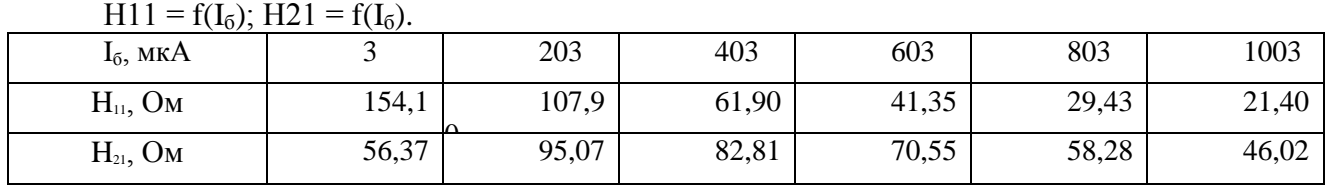

Вариант 3

Построить диаграмму зависимости Н - параметров от тока базы Iб биполярного транзистора 2Т911А при значении напряжения Uкэ = 1; 28 В;

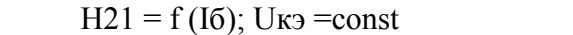

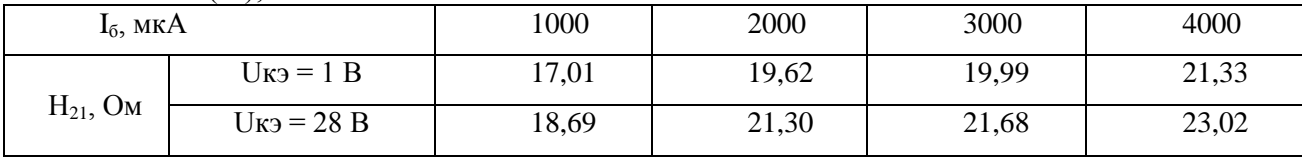

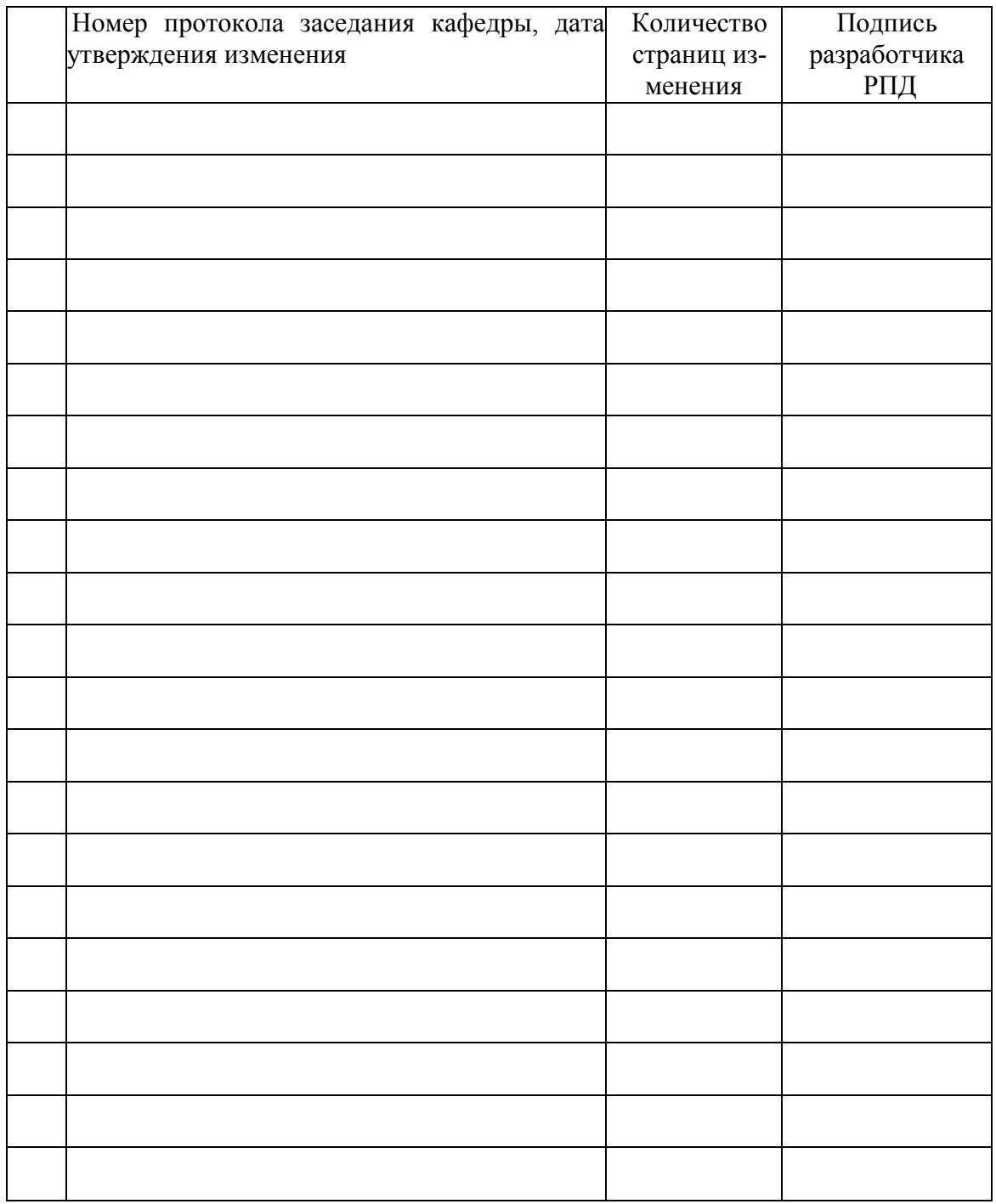

# **Лист регистрации изменений к РПД**